# The Static Driver Verifier Research Platform

Thomas Ball<sup>1</sup>, Ella Bounimova<sup>1</sup>, Vladimir Levin<sup>2</sup>, Rahul Kumar<sup>2</sup>, and Jakob Lichtenberg<sup>2</sup> <sup>1</sup>Microsoft Research <sup>2</sup>Microsoft Windows

**http://research.microsoft.com/slam/** 

# Plan

- Static Driver Verifier (SDV)
- SDV Research Platform
	- Creating SDVRP Plugins
	- Boolean Program repository
	- SLAM2 verification engine
- Conclusion

# The Static Driver Verifier

Static Driver Verifier (SDV):

- Compile-time verification tool
- Ships with Windows 7 Driver Kit (WDK)
- Less than 4% false alarms on real drivers
- Supports many driver APIs (WDM, KMDF, NDIS, …)
- Uses SLAM as the verification engine
	- $\checkmark$  Based on CEGAR loop
	- $\checkmark$  Boolean abstraction of input C programs
- API-specific components:
	- $\checkmark$  environment model
	- $\checkmark$  API rules in SLIC language

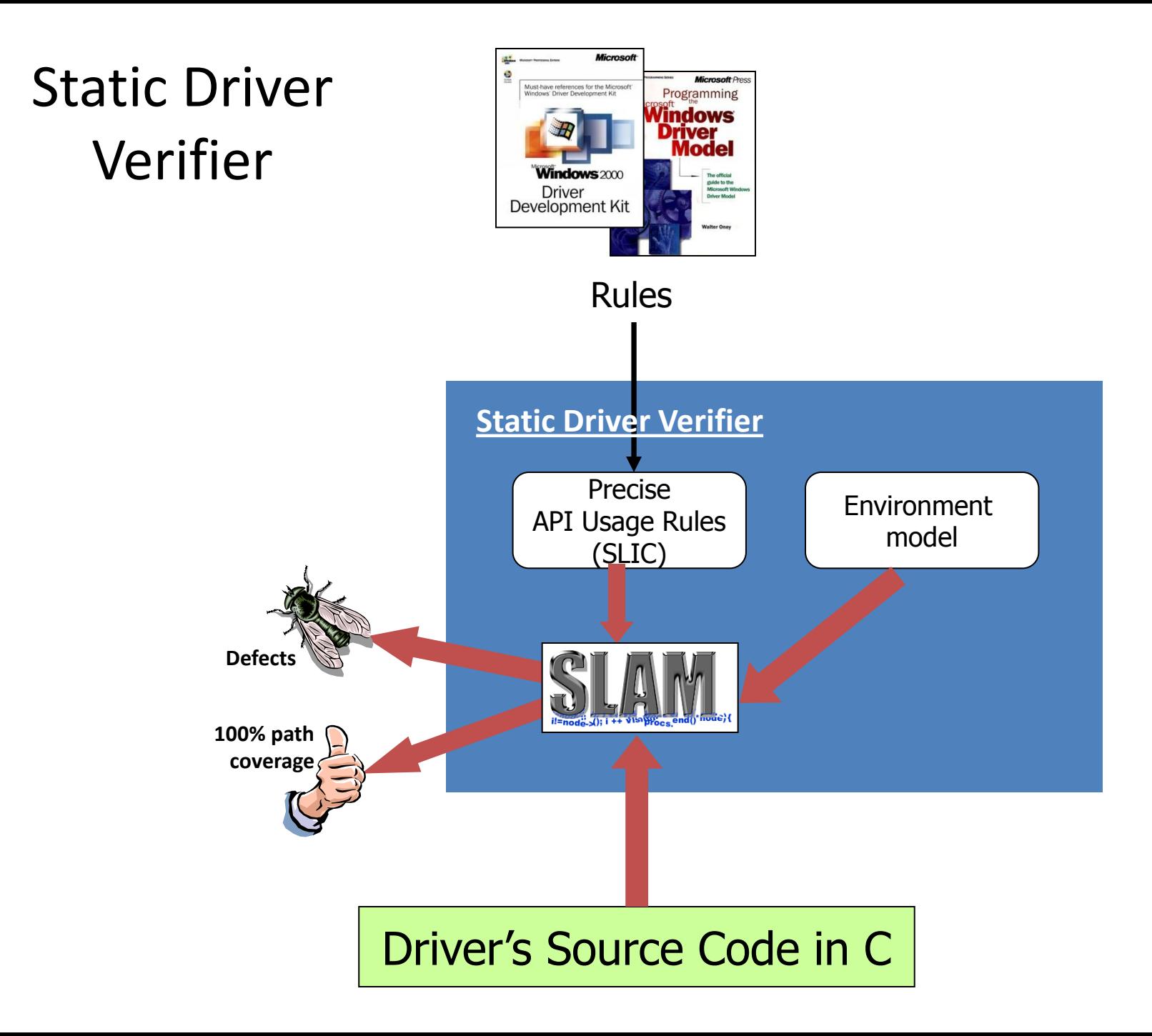

## SDV Research Platform

- Academic release of SDV, based on the code that ships with Windows 7 WDK
- Write custom plugins for APIs other than device drivers and custom API rules
- Apply SDV to verify modules (clients) written in C that use the APIs
- Based on the new, robust SLAM2 engine [see upcoming FMCAD2010 paper]

## New in This Release: Boolean Program Test Suite

- About 2,800 Boolean programs (BPs) from SDV runs on Windows 7 Device Drivers o BP size: 1 - 31 Mb
- Results from running SDV Boolean program model checker Bebop on these programs
- Test scripts used to run Bebop substitute your BP model checker in place of Bebop!

### Driver and Operating System: A **Module** and an **Environment**

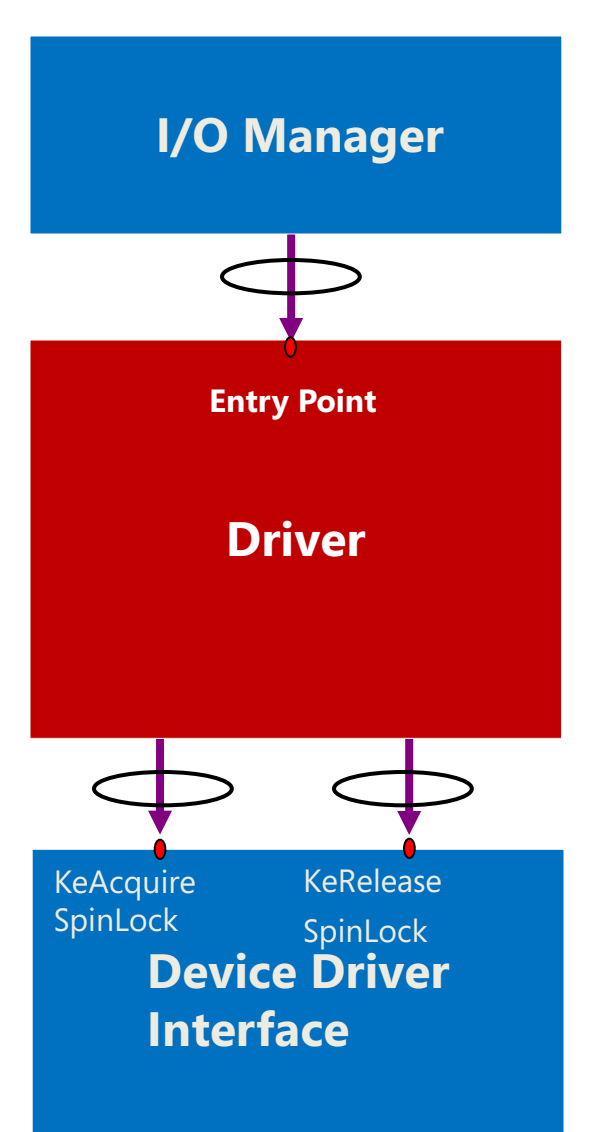

### Replace **Environment** by **Environment Model**

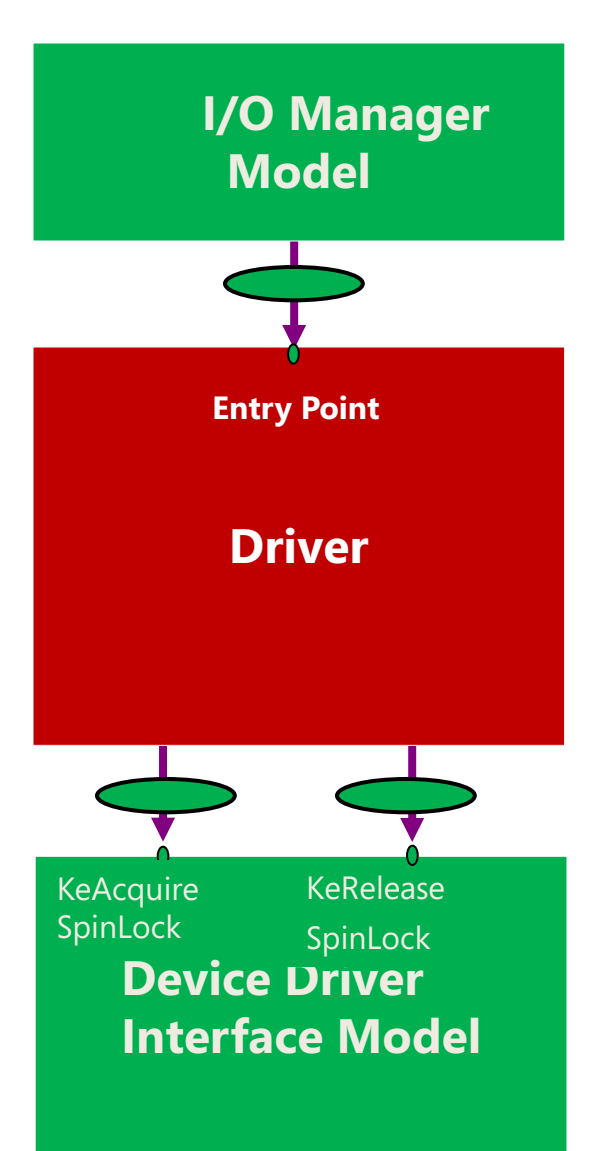

### API SLIC Rule

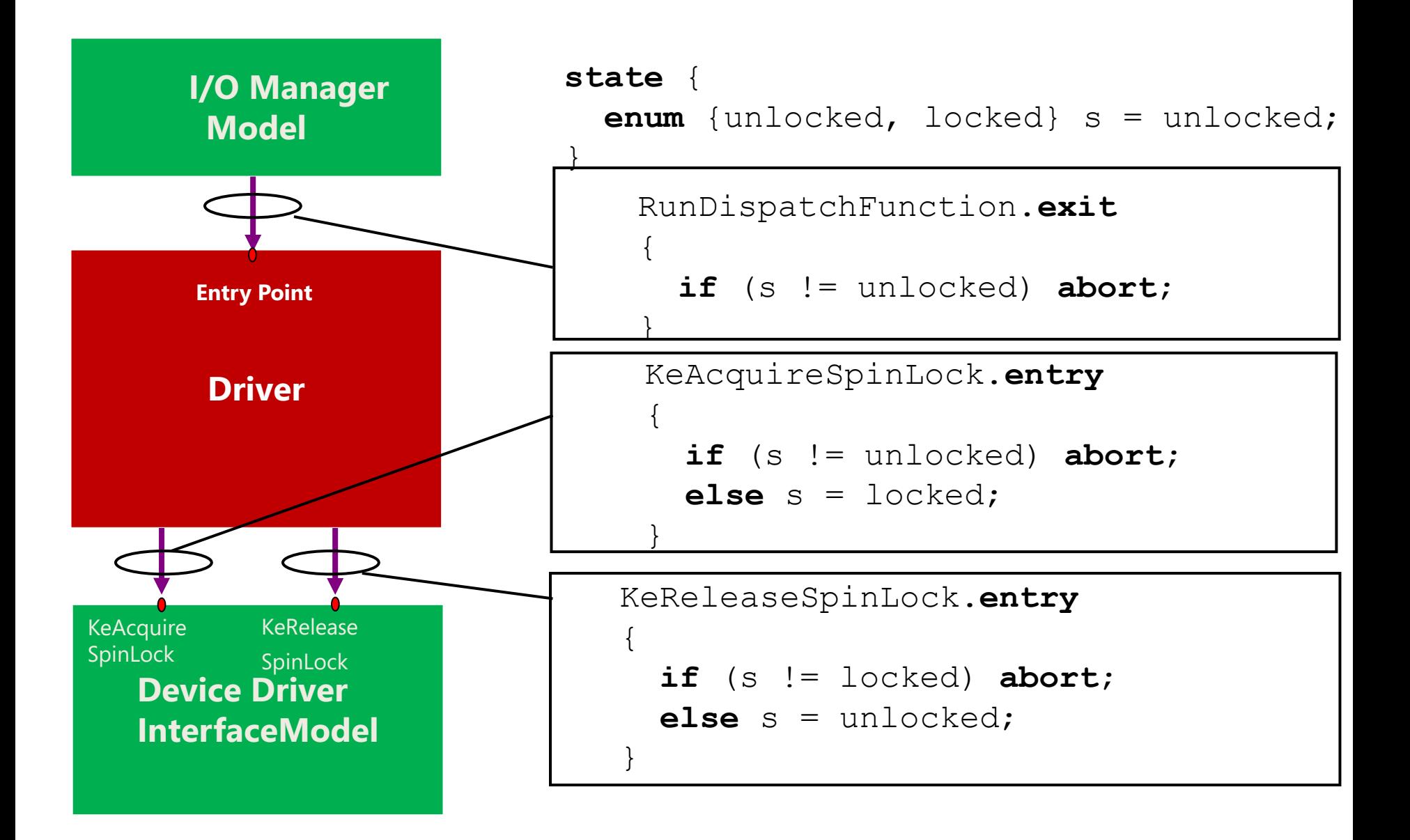

### Generalized to Arbitrary Module

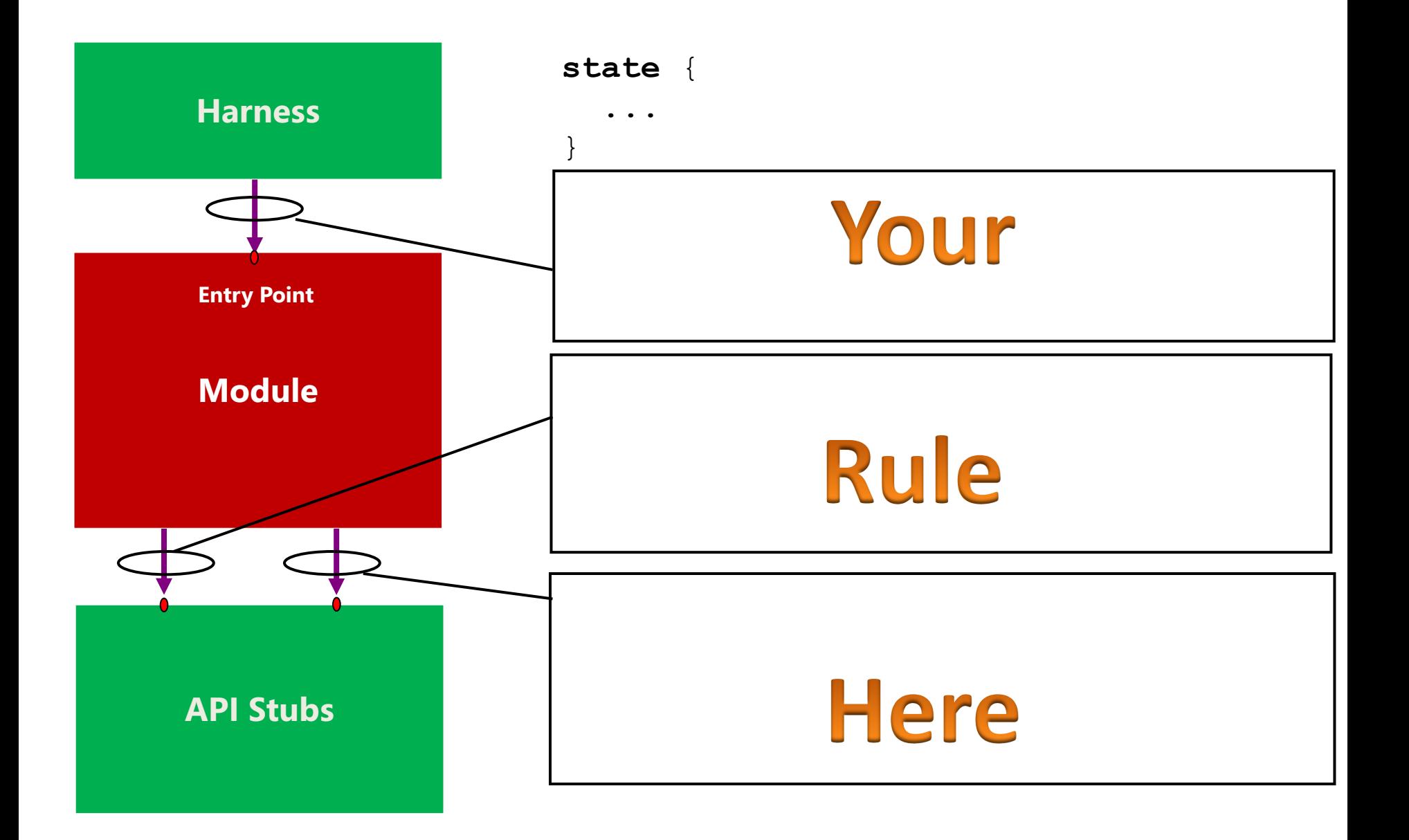

### SDVRP Plugin: Two Parts

### • Platform model (in C)

- Harness
- API stubs

• API usage rules (in SLIC)

# Plugin Examples in SDVRP

• Plugins for driver platforms: WDM, KMDF, NDIS – can be extended

• Custom platform and plugin – a simple, but complete example

### Example: Custom Platform and Plugin

• Custom Platform (what to verify) o Platform implementation  $\circ$  Sample driver (with a bug)

• Custom Plugin (what to write) o sample platform rule o platform model

## Platform APIs and Data Types

#### **Data:**

CUSTOM\_IRP: request packet CUSTOM\_LOCK: int CUSTOM\_STATUS: return status for APIs

#### **APIs:** CUSTOM\_READ CUSTOM\_WRITE CustomAcquireLock CustomReleaseLock CustomMemMove

## The Rule: CustomLock.slic

```
state{ enum {unlocked, locked} s = unlocked;}
```
watch CustomAcquireLock.exit.\$1;

```
CustomAcquireLock.exit[guard $1]
```
 $\{$  if(s==locked)

...

 { abort "The driver is calling \$fname after already acquiring the lock."; } else { s=locked;}}

```
CustomReleaseLock.exit[guard $1]
```
{ if(s==unlocked)

 { abort "The driver is calling \$fname without first acquiring the lock."; } else { s=unlocked;}}

sdy stub custom main end.entry

{ if(s==locked) { abort "The driver has returned from an entry point without releasing the lock.";}}

## Sample Driver

Entry points:

```
CUSTOM_STATUS DriverWrite(PCUSTOM_IRP irp) {…}
```

```
CUSTOM_STATUS DriverRead(PCUSTOM_IRP irp)
```

```
{
```
}

```
 CUSTOM_STATUS status;
 CustomAcquireLock(&(DriverData.Lock));
```

```
 /* Left out: read DriverData.buffer from disk. */
  status=CustomMemMove(irp->buffer, DriverData.buffer, 512);
  if (status==CUSTOM_STATUS_UNSUCCESSFUL)
 {
    return CUSTOM_STATUS_UNSUCCESSFUL;
 }
  CustomReleaseLock(&(DriverData.Lock));
 return CUSTOM_STATUS_SUCCESS;
```
### Platform API model

```
CustomMemMove stub:
```

```
CUSTOM_STATUS CustomMemMove(char *dst, char *src, int
  bytes)
```

```
\{ int choice = SdvMakeChoice();
   switch (choice) { 
     case 0: return CUSTOM_STATUS_SUCCESS;
     default: return CUSTOM_STATUS_UNSUCCESSFUL;
 }
}
```
## Platform model: test harness

```
int sdv_main() {
   CUSTOM_STATUS status;
   int choice = SdvMakeChoice();
```
switch (choice) {

 case 0: status=fun\_CUSTOM\_READ(sdv\_pcustom\_irp); break;

 case 1: status=fun\_CUSTOM\_WRITE(sdv\_pcustom\_irp); break;

 default: status=sdv\_DoNothing();

break;

}}

### Defect in sample driver

![](_page_18_Picture_9.jpeg)

The driver has returned from an entry point without releasing the lock.

# SLAM2 Verification Engine

Improvements include

- Boolean abstraction on basic blocks
- Error Trace validation: combination of forward and backwards symbolic execution
- Optimized predicate discovery
- Uses Z3, new axiomatization of pointers

### SLAM2 Verification Engine

### SLAM 2.0 released with SDV 2.0, part of Windows 7 WDK

![](_page_20_Picture_34.jpeg)

## Download/Installation

• Download and installation instructions on <http://research.microsoft.com/slam/>

• SDVRP requires that the (freely available) Windows Driver Kit Version 7.1.0 (WDK) be installed *first*

• Install the SDVRP on top of WDK

# Conclusion

- SDVRP toolkit for customizable verification of client code against API rules
- SDV for Windows 7 based on SLAM2
- Boolean program repository
- Licensed for research purposes

SDVRP discussion alias:

**sdvrpdis@microsoft.com**